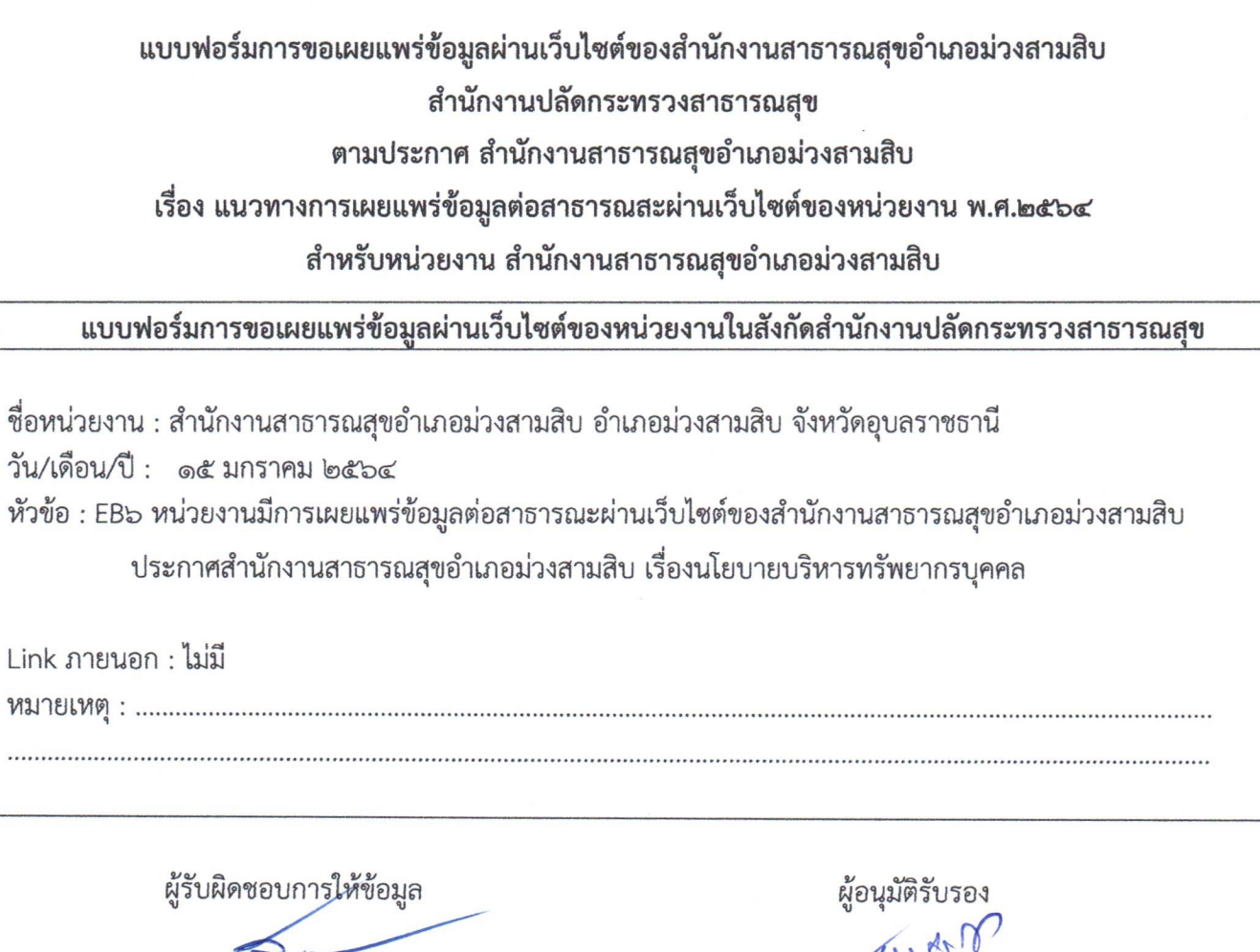

(นายธนศักดิ์ ธงศรี) ตำแหน่ง ผู้ช่วยสาธารณสุขอำเภอม่วงสามสิบ วันที่ ๑๕ เดือนมกราคม พ.ศ.๒๕๖๔

หมา . . . . . .

> (นายสมัย พูลทอง) ตำแหน่ง สาธารณสุขอำเภอม่วงสามสิบ วันที่ ๑๕ เดือน มกราคม พ.ศ.๒๕๖๔

ผู้รับผิดชอบการนำข้อมูลขึ้นเผยแพร่<br>Gp2 fvJvyn F<br>(นางสุพิศ กี่ประเสริฐพงศ์) ตำแหน่ง นักวิชาการสาธารณสุข ชำนาญการ วันที่ ๑๕ เดือน มกราคม พ.ศ.๒๕๖๔